# 画像配信システム **TreeVNC** のマルチキャストの導入

安田 亮*†*1,a) 大城 由也 河野 真治*†*1,b)

概要:TreeVNC とは当研究室で開発している画面配信システムである。しかし、画面共有は送信するデー タ量が多いため、無線 LAN 接続の場合、画面の配信に遅延が生じてしまう。そこで、multicast でのデー タ通信の実装やデータの分割・圧縮方法の評価を行い、TreeVNC の multicast の有用性を評価する。

## **1.** 画面配信ソフトウェア **TreeVNC** の活用

現代の講義や発表、プレゼンなどでは PC 画面で用意し た資料を見ながら進行することが多い。ゼミでは発表者の PC 画面を切り替えを行いながら発表を行う場合もある。 通常このような場面では資料やスライドを表示するために プロジェクタが利用される。その際、発表者の PC 画面を 切り替えるたびにケーブルを差し替える必要がある。発表 者の PC によっては接続するアダプターの種類や解像度の 設定により、正常に PC 画面を表示できない場合がある。 また、参加者もプロジェクタに集中を割く必要があり、手 元の PC と相互に参照する場合、負担になる場合がある。

当研究室で開発している画面配信システム TreeVNC[1] は、発表者の画面を参加者の PC に表示するソフトウェア である。そのため、参加者は不自由なく手元の PC を操作 しながら講義を受けることが可能になる。更に発表者の切 り替えの際もケーブルを差し替えずに、共有する画面の切 り替えが可能になっている。

VNC(Virtual Network Computing) は、クライアント (ビューワー) 側とサーバ側からなるリモートデスクトップ ソフトウェアである。遠隔操作にはサーバを起動し、クラ イアント側がサーバに接続をすることで可能としている。 また、動作には RFB プロトコルを用いている。TreeVNC は VNC[2] を利用した画面配信を行なっている。しかし通 常の VNC では配信側の PC に全ての参加者への配信を行 う負荷がかかってしまう。(図 1)

a) riono210@cr.ie.u-ryukyu.ac.jp

b) kono@ie.u-ryukyu.ac.jp

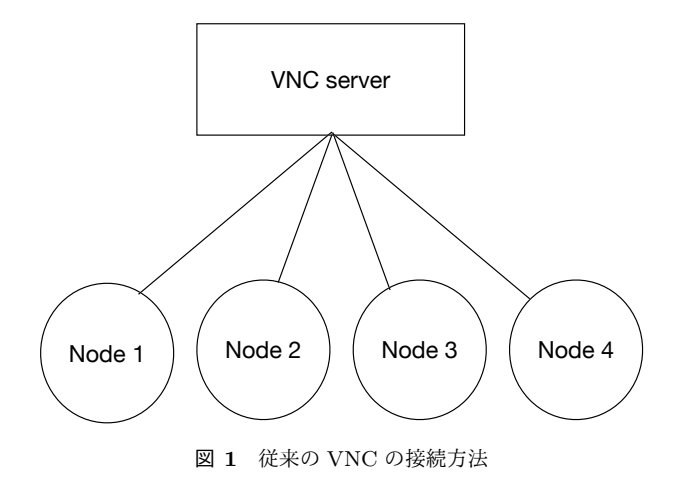

RFB(Remote Frame Buffer) プロトコル [3] とは、自身 の PC 画面をネットワーク上に送信し他人の画面に表示を 行うプロトコルである。画面が表示されるユーザ側を RFB クライアントと呼び、画面を送信のために Framebuffer の 更新が行われる側を RFB サーバと呼ぶ。Framebuffer と は。メモリ上に置かれた画像データのことである。RFB プ ロトコルでは、最初にプロトコルのバージョン確認や認証 が行われる。その後、クライアントへ向けて Framebuffer の大きさやデスクトップに付けられた名前などが含まれて いる初期メッセージを送信する。RFB サーバ側は Framebuffer の更新が行われるたびに、RFB クライアントに対 して Framebuffer の変更部分のみを送信する。更に、RFB クライアントの FramebufferUpdateRequest が来るとそれ に答え返信する。変更部分のみを送信する理由は、更新が ある度に全画面を送信すると、送信するデータ面と更新に かかる時間面において効率が悪くなるからである。

TreeVNC はサーバに接続してきたクライアントをバイ

*<sup>†</sup>*<sup>1</sup> 現在,琉球大学工学部情報工学科 Presently with Information Engineering, University of the Ryukyus.

ナリツリー状に接続する。接続してきたクライアントを ノードとし、その下に新たなノード二つを接続していく。 これにより、人数分のコピーと送信の手間を分散すること ができる。(図 2)。バイナリツリー状に接続することで、N 台のクライアントが接続しにきた場合、従来の VNC では サーバ側が N 回のコピーを行なって配信をする必要がある が、TreeVNC では各ノードが 2 回ずつコピーをするだけ で配信が可能となる。送信されるデータは従来の方法では N ノードに対して N-1 の通信が必要であるが、木構造を用 いても通信の数は変わらない。

バイナリツリーのルートのノードを Root Node と呼び、 そこに接続されるノードを Node と呼ぶ。Root Node は子 Node にデータを渡す機能、各 Node の管理、VNC サーバ から送られてきたデータの管理を行なっている。各 Node は、親 Node から送られてきたデータを自身の子 Node に 渡す機能、子 Node から送られてきたデータを親 Node に 渡す機能がある。

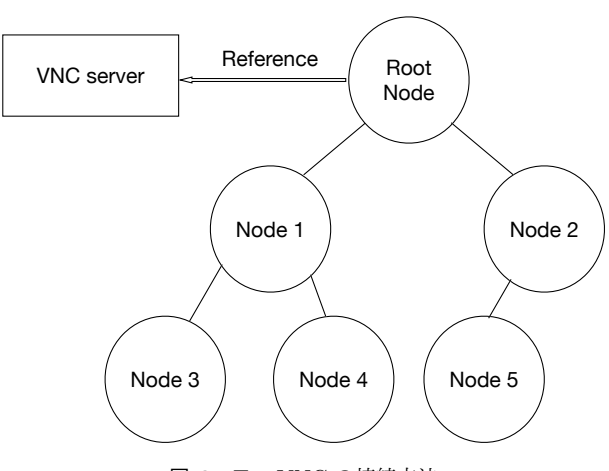

図 **2** TreeVNC の接続方法

# **2. TreeVNC** の通信プロトコル

TreeVNC の通信経路として以下の 6 つが挙げられる。

- *•* Root Node から任意の Node に直接通信を行う send direct message (Root to Node)
- *•* 任意の Node から Root Node に直接通信を行う send direct message (Node to Root)
- *•* Root Node から木の末端までの全ての Node に通信を 行う message down tree (Root to Node)
- *•* 任意の Node から上に辿って Root Node まで通信を行 う message up tree (Node to Root)
- *•* Root Node から配信者への VNC サーバへの通信を行 う send message (Root to VNCServer)
- *•* 配信者の VNC サーバから Root Node への通信を行 う send message (VNCServer to Root)

#### **2.1** メッセージ通信

TreeVNC の各 Node と VNCServer 間で通信されるメッ セージを表 1 に示す。

### **2.2 MulticastQueue**

配信側の画面が更新されると VNCServer から画像デー タが FRAME BUFFER UPDATE メッセージとして送ら れる。その際、画像データの更新を複数の Node に同時に 伝えるために Multicast Queue というキューに画像データ を格納する。

#### **2.3** 木構造の再構成

TreeVNC はバイナリツリーでの接続のため、Node が切 断されたことを検知できないと構成した木構造が崩れてし まい、新しい Node を適切な場所に接続できなくなってしま う。そこで木構造を崩さないよう、Node 同士の接続の再構 成を行う必要がある。TreeVNC の木構造のネットワークト ポロジーは Root Node が持っている nodeList で管理して いる。Node の接続が切れた場合、Root Node に切断を知ら せなければならない。TreeVNC は LOST CHILD という メッセージ通信で、Node の切断を検知および木構造の再構 成を行なっている。LOST CHILD の検出方法には MulticastQueue を使用しており、ある一定時間 MulticastQueue から画像データが取得されない場合、MemoryOverFlow を 回避するために Timeout スレッドが用意されている。そ して、Timeout を検知した際に Node との接続が切れたと 判断する。

## **2.4 ZRLEE**

TreeVNC では、ZRLEE というエンコード方法でデータ の圧縮を行う。ZRLEE は RFB プロトコルで使用できる ZRLE というエンコードタイプを元に生成される。ZRLE は Zlib で圧縮されたデータとそのデータのバイト数が ヘッダーとして送信される。Zlib は java.util.zip.deflater と java.util.zip.inflater で圧縮と解凍が行える。しかし java.util.zip.deflater はデコードに必要な辞書を書き出す (flush) ことが出来ない (図**??**)。従って、圧縮されたデー タを途中から受け取るとデータを正しく解凍することが出 来ない。そこで ZRLEE は一度 Root Node で受け取った ZRLE のデータを unzip し、データを update rectangle と 呼ばれる画面ごとのデータに辞書を付与して zip し直すこ とで初めからデータを読み込んでいなくても解凍できるよ うにした (図**??**)。辞書をクリアすることにより adaptive compression を実現していることになり圧縮率はむしろ向 上する。

#### **2.5 ShareScreen**

従来の VNC では、配信者が切り替わるたびに VNC の

| 表 1 通信経路とメッセージ一覧    |                              |                                    |
|---------------------|------------------------------|------------------------------------|
| 通信経路                | message                      | 説明                                 |
|                     | FIND_ROOT                    | TreeVNC 接続時に Root Node を探す。        |
| send direct message | WHERE_TO_CONNECT             | 接続先を Root Node に聞く。                |
| (Node to Root)      | LOST_CHILD                   | 子 Node の切断を Root Node に知らせる。       |
|                     | FIND_ROOT_REPLY              | FIND_ROOT への返信。                    |
| send direct message | CONNECT_TO_AS_LEADER         | 左子 Node として接続する。接続先の Node が含まれている。 |
| (Root to Node)      | CONNECT <sub>TO</sub>        | 右子 Node として接続する。接続先の Node が含まれている。 |
| message down tree   | FRAMEBUFFER_UPDATE           | 画像データ。EncodingType を持っている。         |
| (Root to Node)      | <b>CHECK_DELAY</b>           | 通信の遅延を測定する。                        |
| message up tree     | CHECK_DELAY_REPLY            | CHECK_DELAY への返信。                  |
| (Node to Root)      | SERVER_CHANGE_REQUEST        | 画面切り替え要求。                          |
|                     | FRAMEBUFFER UPDATE REPLY     | 画像データの要求。                          |
| send message        | SET_PIXEL_FORMAT             | pixel 値の設定。                        |
| (Root to VNCServer) | SET_ENCODINGS                | pixel データの encodeType の設定。         |
|                     | <b>KEY EVENT</b>             | キーボードからのイベント。                      |
|                     | POINTER_EVENT                | ポインタからのイベント。                       |
|                     | CLIENT_CUT_TEXT              | テキストのカットバッファを持った際の message。        |
|                     | FRAMEBUFFER_UPDATE           | 画像データ。EncodingType を持っている。         |
| send message        | <b>SET_COLOR_MAP_ENTRIES</b> | 指定されている pixel 値にマップする RGB 値。       |
| (VNCServer to Root) | <b>BELL</b>                  | ビープ音を鳴らす。                          |
|                     | SERVER_CUT_TEXT              | サーバがテキストのカットバッファを持った際の message。    |

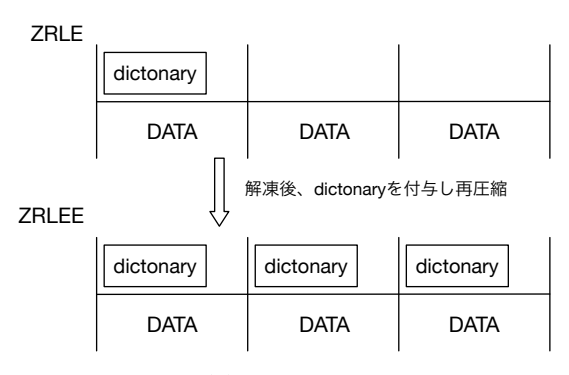

この状態であればデータを途中から送信しても正しく受け取れる

図 **3** Multi Network Tree

再起動、サーバ、クライアント間の再接続を行う必要があ る。TreeVNC は配信者の切り替えのた度に生じる問題を 解決している。TreeVNC を立ち上げることで、ケーブル を使用する必要なしに、各参加者の手元の PC に発表者の 画面を共有することができる。画面の切り替えについては ユーザが VNC サーバへの再接続を行うことなく、ビュー ワー側の Share Screen ボタンを押すことで配信者の切り 替えが可能になっている。

TreeVNC の Root Node は配信者の VNC サーバと通 信を行なっている。VNC サーバから画面データを受信 し、そのデータを子 Node へと送信している。配信者切 り替え時に Share Screen を実行すると、Root Node に対 し SERVER CHANGE REQUEST というメッセージが送 信される。このメッセージには Share Screen ボタンを押 した Node の番号やディスプレイ情報が付加されている。 メッセージを受け取った Root Node は配信を希望してい る Node の VNC サーバと通信を始める。

#### **2.6** ネットワーク複数時の接続

TreeVNC は Root Node が複数のネットワークに接続し ている場合、図 5 のようにネットワーク別に木構造を形成 する。

TreeVNC は Root Node が TreeManager というオブジェ クトを持っている。TreeManager は TreeVNC の接続部分 を管理しており、木構造を管理する nodeList を生成する。 この nodeList を元に、新しい Node の接続や、切断検出時 の接続の切り替え等を行う。Tree Manager は Root Node の保持しているネットワーク毎に生成される。新しい Node が接続してきた際、interfaces から Node のネットワークと 一致する Tree Manager を取得し、Node 接続の処理を任 せる。

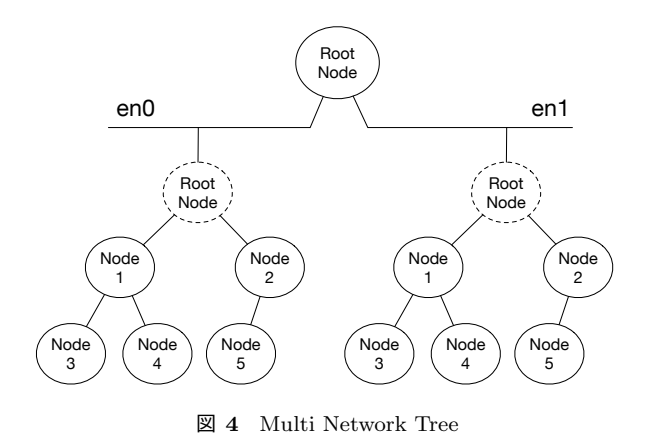

**3.** マルチキャストの導入

## **3.1** 有線接続との接続形式の違い

画面配信のデータ量は膨大なため、現在の TreeVNC で VNCServer に無線 LAN 接続を行なった場合、画面配信の 遅延が大きくなってしまう。この場合でも画面切り替えの 機能は有効である。つまり、画面を提供する PC のみを無 線経由で接続し、配信を希望する側は有線を使用すること ができる。

ここで、Wifi の Multicast の機能を用いて配信側にも Wifi を使用することが可能であると考えられる。Tree Root は無線 LAN に対して、変更する UpdateRectangle を Multicast で一度だけ送信する。

Wifi の Multicast packet のサイズは 64kbyte が最大と なっている。HD や 4K の大きさの画面更新は 8Mb \* 8byte で圧縮前で 64MB 程度になる。これを圧縮しつつ、64kbye 毎のパケットに変換して送る必要がある。

Wifi の Multicast packet は確実に送られること保証さ れていない。通し番号を付けて欠落を検出することはでき るが、再送処理は複雑であることが予想される。

ここではまず Blocking について考察と実験を行う。

## **4. RFB** の **UpdateRectangle** の構成

RFB の UpdateRectangle は以下の構成になっている。 一つの updateRectangle には複数の Rectangle は入ってい て、さらに一つ一つの Rectangle の encoding type がある。 ここでは ZRLE で encode された rectangle が一つサーバ から送られてくる。rectangle には zlib で圧縮されたデー タが指定された長さだけ付いてくる。このデータは、64x64 の tile にさらに分割されている。tile 内はパレットとかが ある場合があるが、Run length encode された RGB デー タである。

このパケットを 64kbyte に収まる三つの Rectangle に再 構成する。この時に、tile 内部は変更する必要はないが、 Rectangle の構成は変わる。ZRLE を展開しつつ、パケッ

| $\mathcal{R}$ a updatentectangle $\mathcal{P}_{\mathcal{R}}$ |                                 |  |
|--------------------------------------------------------------|---------------------------------|--|
| 1 byte                                                       | messageID                       |  |
| 1 byte                                                       | padding                         |  |
| 2 byte                                                       | n of rectangles                 |  |
| 2 byte                                                       | $U16$ - x-position              |  |
| 2 byte                                                       | $U16$ - y-position              |  |
| 2 byte                                                       | $U16$ - width                   |  |
| 2 byte                                                       | $U16$ - height                  |  |
| 4 byte                                                       | S <sub>32</sub> - encoding-type |  |
| 4 byte                                                       | U32 datalengths                 |  |
| 1 byte                                                       | subencoding of tile             |  |
| n byte                                                       | Run Length Encoded Tile         |  |

表 **2** updateRectangle の構成

#### トを構成する必要がある。

zlib はちょうど良い所で圧縮を flush する必要がある。 このためには、zlib の API を用いて、適当なタイミングで flush を呼ぶ。この時に 1 tile ずづ flush してしまうと圧縮 率を下げる可能性がある。

64kbyte の packet の中には複数の tile が存在するが、連 続して Rectangle を構成する必要がある。行の途中から始 まり、途中で終わる可能性があるので、三つの Rectangle が必要になる。

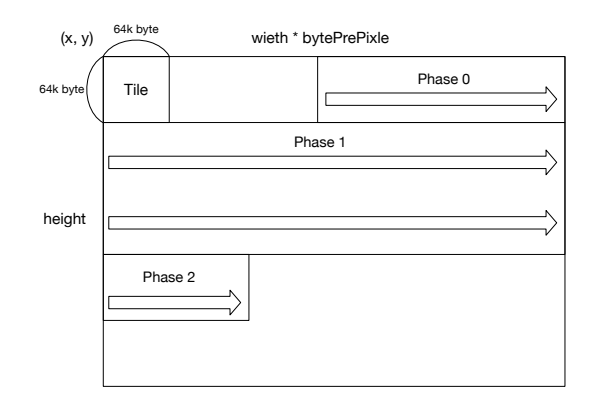

図 **5** Multi Network Tree

# **5.** まとめ

Tree VNC に Wifi 上の Multicast packet を用いる手 法について考察した。画面圧縮に Hareware supported な MPEG4 などを用いることができればより効率的な転送が 可能であるが、ここでは Java 上で実装できる安易な方法 をあえて選択した。Wifi の速度と Multicast の信頼性が高 ければこれでも実用になると可能性がある。

Blocking は実装中であり、再圧縮の時間は前画面の時で も実用的な時間ですむことが予想されている。Wifi 上の Multicast packet の drop 率は、接続環境に依存すると思 われるのでさらなる実験が必要だと思われる。

有線使用時よりも、画面共有の質が落ちるのはある程度 はやむを得ないが、再送が必要である場合には、必要なプ ロトコルを実装する。

#### 参考文献

- [1] Yu TANINARI and Nobuyasu OSHIRO and Shinji KONO: VNC を用いた授業用画面共有システムの実装と 設計,日本ソフトウェア科学会第 28 回大会論文集 (2011).
- [2] RICHARDSON, T., STAFFORD-FRASER, Q., WOOD, K. R., AND HOPPER,: A. Virtual Network Computing (1998).
- [3] RICHARDSON, T., AND LEVINE, J.: The remote framebuffer protocol. RFC 6143 (2011).
- [4] 立樹伊波,真治河野:有線 LAN 上の PC 画面配信システ ム TreeVNC の改良, 第57回プログラミングシンポジウ

ム予稿集,Vol. 2016, pp. 29–37 (2016).

- [5] TightVNC Software: http://www.tightvnc.com.
- [6] LOUP GAILLY, J., AND ADLER, M.: zlib: A massively spiffy yet delicately unobtrusive compression library., http://zlib.net.
- [7] Surendar Chandra, Jacob T. Biehl, John Boreczky, Scott Carter, Lawrence A. Rowe: Understanding Screen Contents for Building a High Performance, Real Time Screen Sharing System, *ACM Multimedia* (2012).
- [8] Yu TANINARI and Nobuyasu OSHIRO and Shinji KONO: VNC を用いた授業用画面共有システムの設計・開 発,情報処理学会システムソフトウェアとオペレーティン グ・システム研究会 (OS) (2012).